### Basi di Dati

Aspetti avanzati nella definizione degli schemi

#### Basi di Dati – Dove ci troviamo?

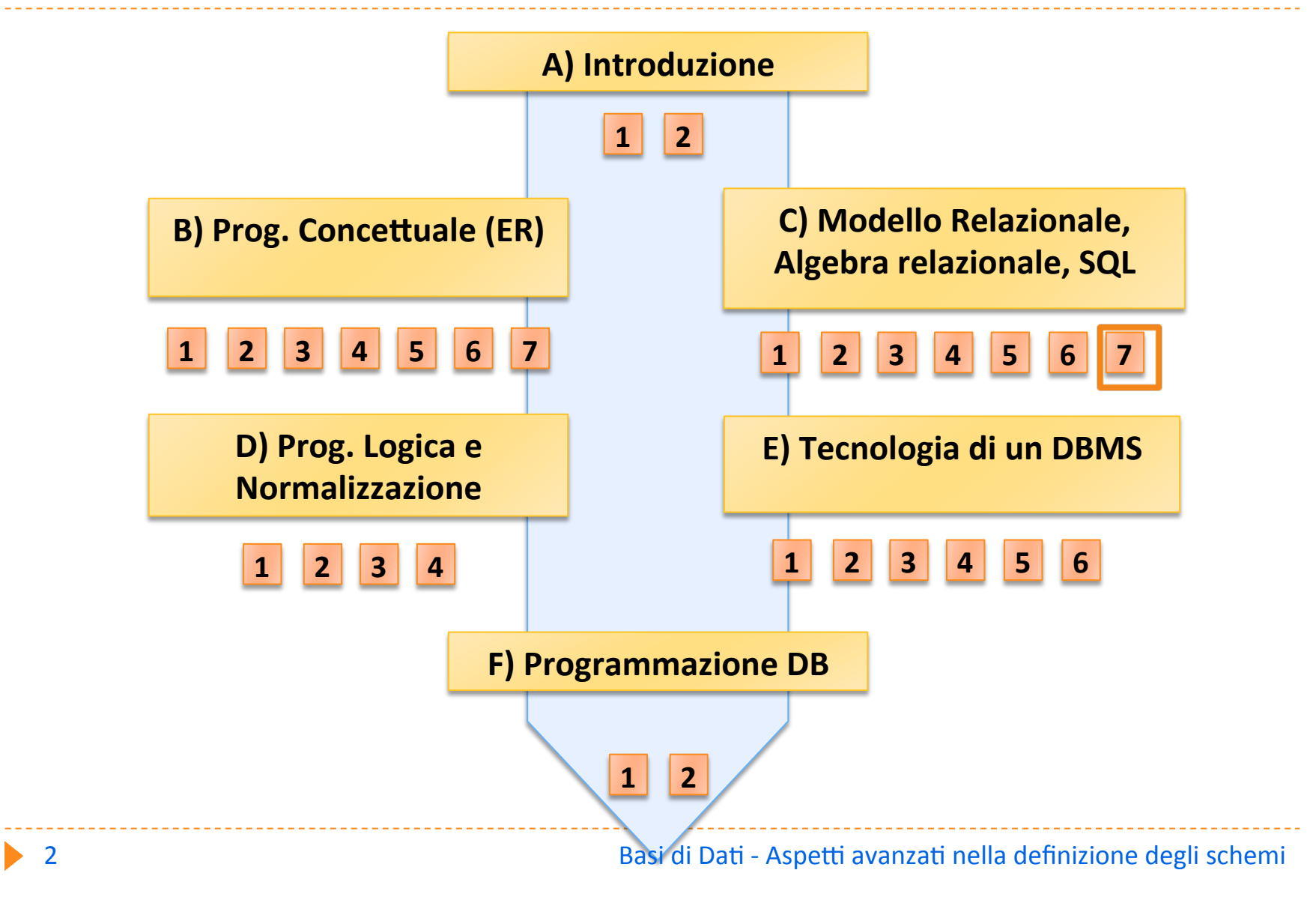

## Aspetti avanzati del DDL

- $\blacktriangleright$  Creazione di indici
- **Modifica degli schemi**
- **Gestione di viste**
- ▶ Autorizzazioni d'accesso

# Creazione di indici

#### } INDICI:

 $\triangleright$  meccanismi di accesso efficiente ai dati

 $\triangleright$  CREATE INDEX

CREATE INDEX DATA-IX ON ORDINI (DATA)

#### **EXECUTE UNIQUE INDEX**

CREATE UNIQUE INDEX ORD-KEY ON ORDINI (ORD-COD)

# Comandi di modifica degli schemi

- I Necessari per garantire l'evoluzione della base di dati a fronte di nuove esigenze
- **>** E' possibile:
	- **EXECUTE: NUOVI OGGETTI (CREATE)**
	- **MODIFICARE OGGETTI PREESISTENTI (ALTER)**
	- **EXECUTE: CANCELLARE OGGETTI (DROP)**

# Cancellazione degli oggetti

- ▶ DROP (domini, tabelle, indici, view, asserzioni, procedure, trigger)
	- ▶ Es: DROP TABLE ORDINI
	- **Es: DROP INDEX DATA-IX**

#### } OPZIONI RESTRICT e CASCADE

- ▶ RESTRICT: impedisce drop se gli oggetti comprendono istanze
- ▶ CASCADE: applica drop agli oggetti collegati

# Modifica degli oggetti

- ▶ ALTER (domini, tabelle)
	- ▶ Es: ALTER TABLE ORDINI ADD COLUMN NUM-FATT CHAR(6)
	- **ES: ALTER TABLE ORDINI ALTER COLUMN IMPORTO ADD** DEFAULT 0
	- ▶ Es: ALTER TABLE ORDINI DROP COLUMN DATA

## Viste relazionali

#### ▶ Offrono la "visione" di tabelle virtuali (schemi esterni)

#### $\blacktriangleright$  Classificate in

- ▶ SEMPLICI (Selezione e proiezione su una sola tabella)
- } COMPLESSE

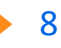

## Sintassi delle viste relazionali

- ▶ CREATE VIEW <Nome> AS <QUERY>
- ▶ CREATE VIEW <Nome> ( <Nome-attributi>) AS <QUERY>
- $\blacktriangleright$  Le query possono includere al loro interno viste definite in precedenza

## Esempio di vista semplice

**▶ Ordini di importo superiore a 10.000 €** 

#### **CREATE VIEW ORDINI-PRINCIPALI AS**

#### SELECT \* FROM ORDINI

WHERE IMPORTO  $> 10.000$ 

**ordini** 

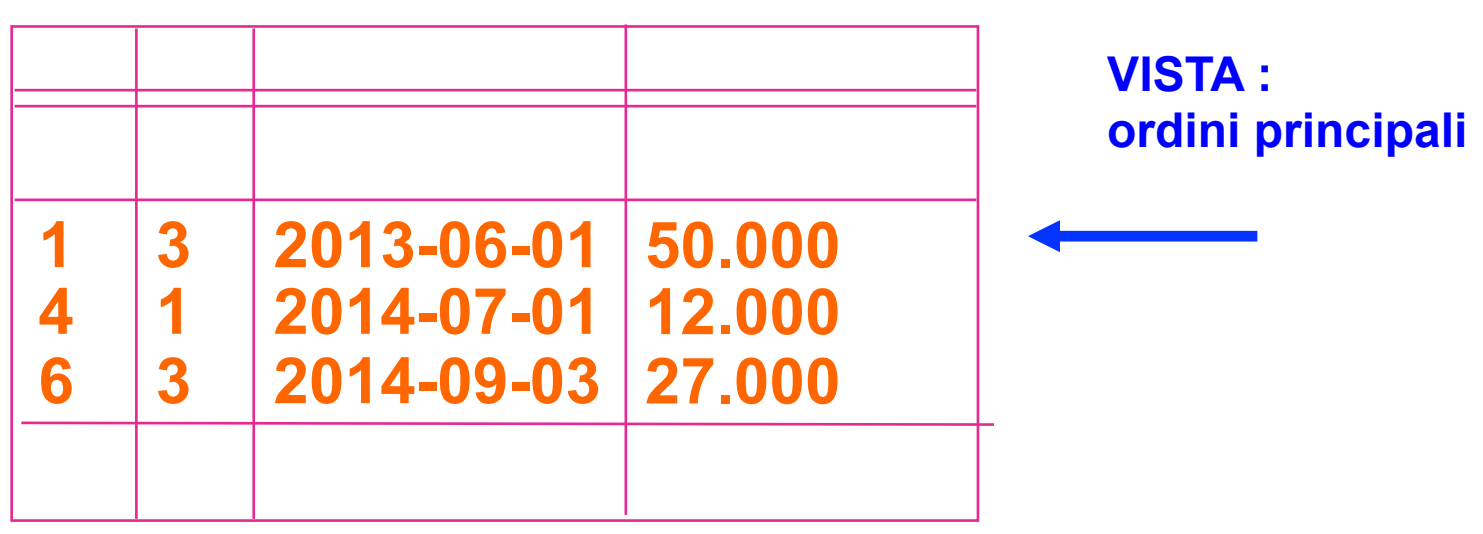

## Uso della vista per query

} Vista: 

CREATE VIEW ORDINI-PRINCIPALI AS SELECT<sup>\*</sup> **FROM ORDINI** WHERE IMPORTO  $> 10.000$ 

▶ Query:

**SELECT NUM-CLI** FROM ORDINI-PRINCIPALI

▶ Composizione della vista con la query: **SELECT NUM-CLI FROM ORDINI** WHERE IMPORTO  $> 10.000$ 

## Modifiche tramite le viste

} Vista: 

CREATE VIEW ORDINI-PRINCIPALLAS SELECT \* FROM ORDINI WHERE IMPORTO  $> 10.000$ 

} Modifica: 

UPDATE ORDINI-PRINCIPALI SET IMPORTO = IMPORTO  $*$  1.05 WHERE NUM-CLI =  $3$ 

 $\blacktriangleright$  Composizione della vista con la modifica: UPDATE ORDINI SFT IMPORTO = IMPORTO  $*$  1.05 WHERE NUM-CLI =  $3$  $AND$  IMPORTO  $> 10.000$ 

Esempio di vista complessa

**CREATE VIEW CLI-PRO (CLIENTE, PRODOTTO)** 

AS 

SELECT COD-CLI, COD-PROD

FROM ORDINE JOIN DETTAGLIO

ON ORDINE.COD-ORD = DETTAGLIO.COD-ORD

13 **Basi** di Dati - Aspetti avanzati nella definizione degli schemi

# Vista complessa (JOIN)

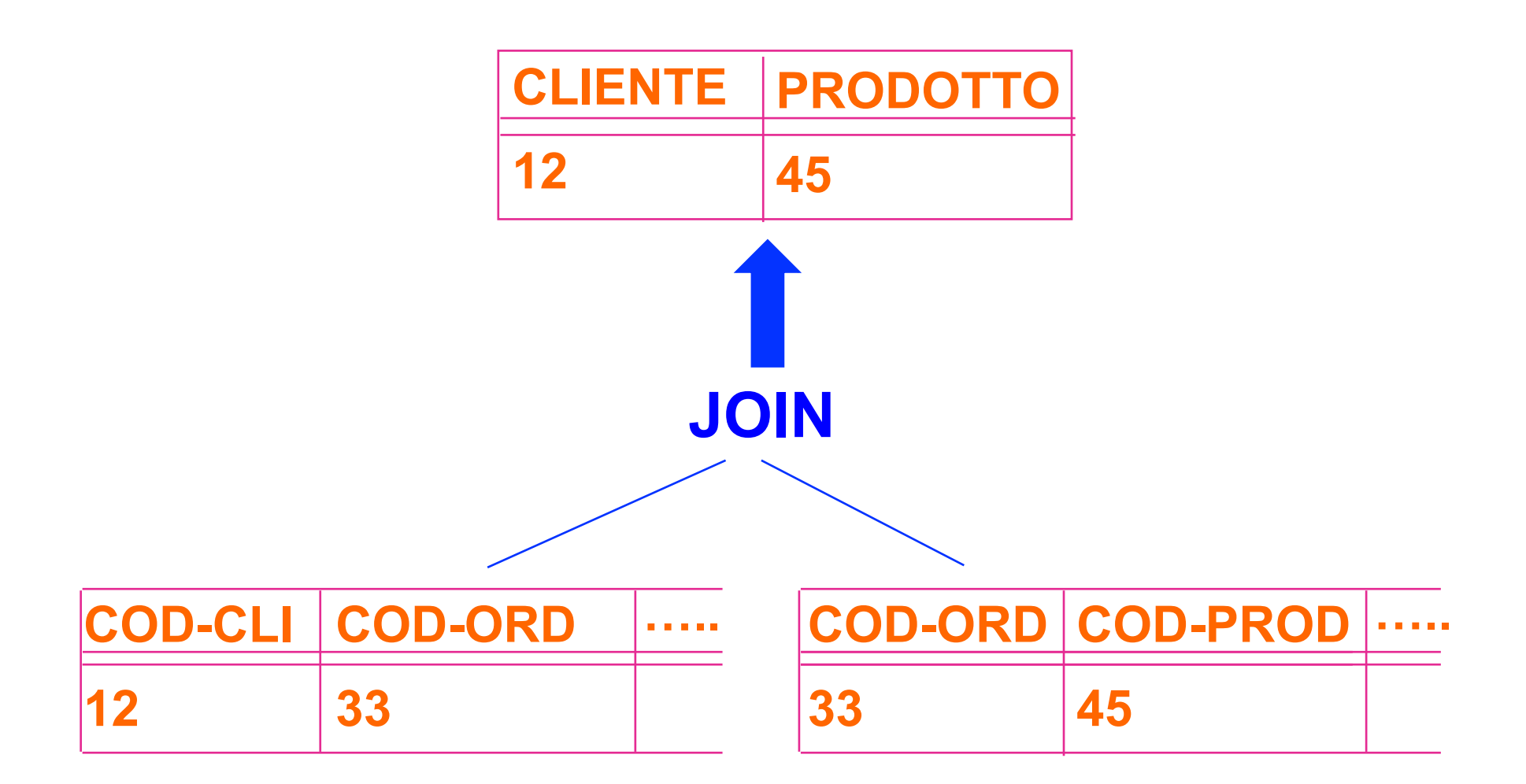

Interrogazione sulla vista complessa

} Query: 

**SELECT CLIENTE** FROM CLI-PROD WHERE PRODOTTO  $= 45$ 

Composizione della vista con la query: **SELECT COD-CLI** FROM ORDINE JOIN DETTAGLIO ON ORDINE.COD-ORD = DETTAGLIO.COD-ORD WHERE COD-PROD  $= 45$ 

## Modifiche sulla vista complessa

- ▶ Non è possibile modificare le tabelle di base tramite la vista perché l'interpretazione è ambigua
	- ▶ Es: UPDATE CLI-PROD SET PRODOTTO=43 WHERE CLIENTE=12
- $\blacktriangleright$  il cliente ha cambiato l'ordine
- $\blacktriangleright$  il codice del prodotto è cambiato

# Vista complessa (JOIN)

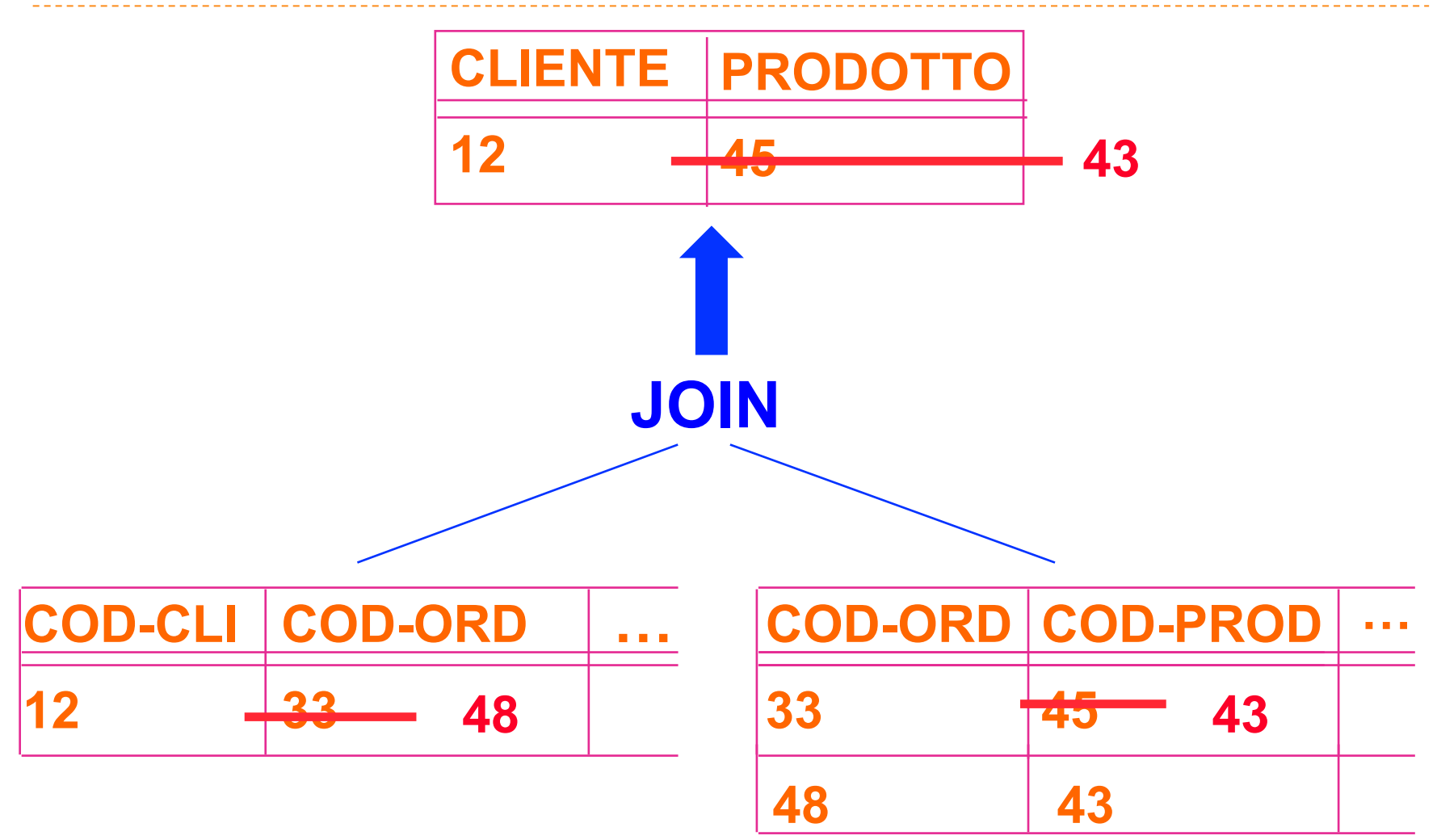

## Autorizzazioni d'accesso

- ▶ PRIVATEZZA: protezione selettiva della base di dati in modo da garantire l'accesso solo agli utenti autorizzati.
- ▶ Meccanismi per identificare l'utente (tramite PAROLA CHIAVE o PASSWORD):
	- Quando si collega al sistema informatico
	- ▶ Quando accede al DBMS
- ▶ UTENTI individuali e GRUPPI di utenti

## Autorizzazioni d'accesso

- Si attribuiscono agli UTENTI dei PRIVILEGI DI ACCESSO alle **RISORSE** 
	- Utenti: identificati tramite password
	- ▶ Risorse: tabelle, view (e altre)
- ▶ GRANT <privilegi> ON <risorse> TO <utenti>

# Principali privilegi di accesso

- SELECT [ATTRIBUTI]
- **DEPORTE [ATTRIBUTI]**
- } INSERT
- } DELETE
- **ALL PRIVILEGES**
- } ESEMPI:
	- ▶ GRANT ALL PRIVILEGES ON ORDINE TO User1
	- **> GRANT UPDATE(IMPORTO) ON ORDINE TO User2**
	- **GRANT SELECT ON ORDINE TO User2, User3**

# Concessione dei privilegi

 $\blacktriangleright$  Il creatore di una risorsa ha tutti i privilegi

- ▶ Spesso l'utente DATABASE ADMINISTRATOR crea l'intera base di dati
- ▶ Chi detiene un privilegio può concederlo con GRANT OPTION:
	- ▶ GRANT ALL PRIVILEGES ON ORDINE TO User1 WITH GRANT OPTION

# Esempio di uso, grant option

- **Database administrator:** 
	- ▶ GRANT ALL PRIVILEGES ON ORDINE TO User1 WITH GRANT OPTION

#### } User1

▶ GRANT SELECT ON ORDINE TO User2 WITH GRANT OPTION

#### } User2

▶ GRANT SELECT ON ORDINE TO User3

# Revoca dei privilegi

- ▶ REVOKE <privilegi> ON <risorsa> FROM <utente>
	- **REVOKE UPDATE ON ORDINE FROM User1**
	- ▶ REVOKE SELECT ON ORDINE FROM User3
- $\blacktriangleright$  Revoca dei privilegi con cascata
	- ▶ REVOKE <privilegi> ON <risorsa> FROM <utente> CASCADE

# Revoca di un privilegio con cascata

- ▶ Database administrator
	- ▶ GRANT SELECT ON ORDINE TO User1 WITH GRANT OPTION
- ▶ User1
	- ▶ GRANT SELECT ON ORDINE TO User2
- ▶ Database administrator
	- ▶ REVOKE SELECT ON ORDINE FROM User1 CASCADE

#### Revoca di un privilegio con cascata

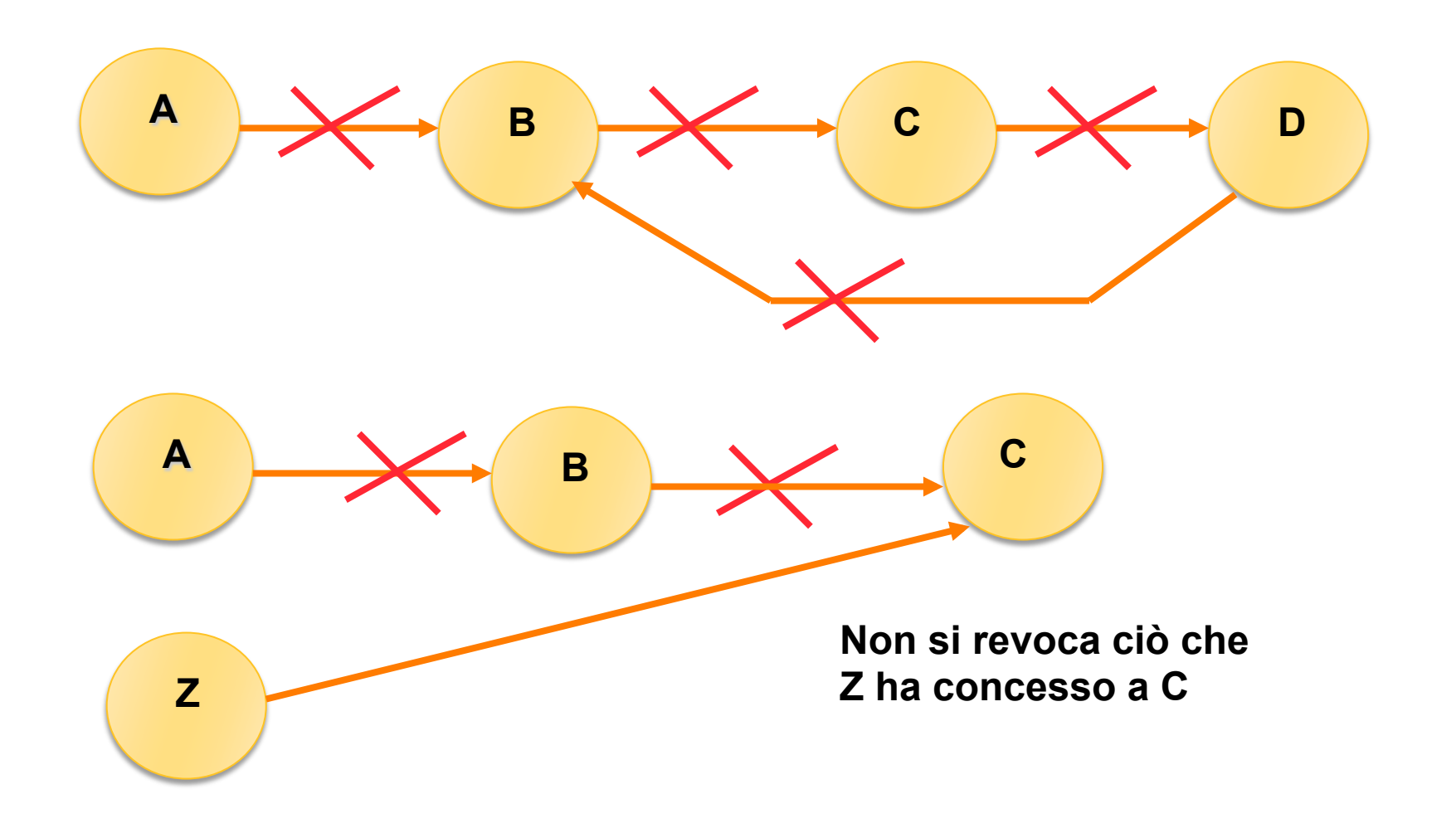

### Algoritmo dei Time-Stamp

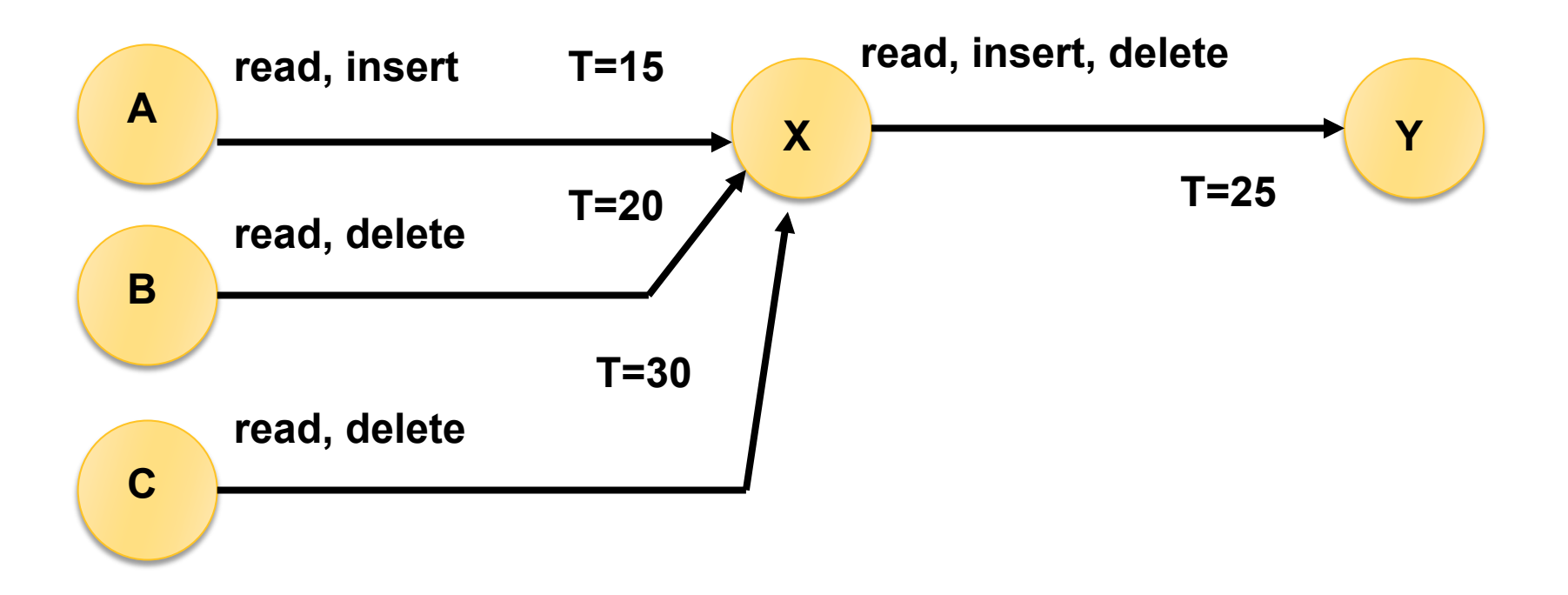

#### **Al tempo T=35 B revoca (con cascata) tutti i diritti a X**

# Algoritmo dei Time-Stamp

#### **CATALOGO DEI GRANT**

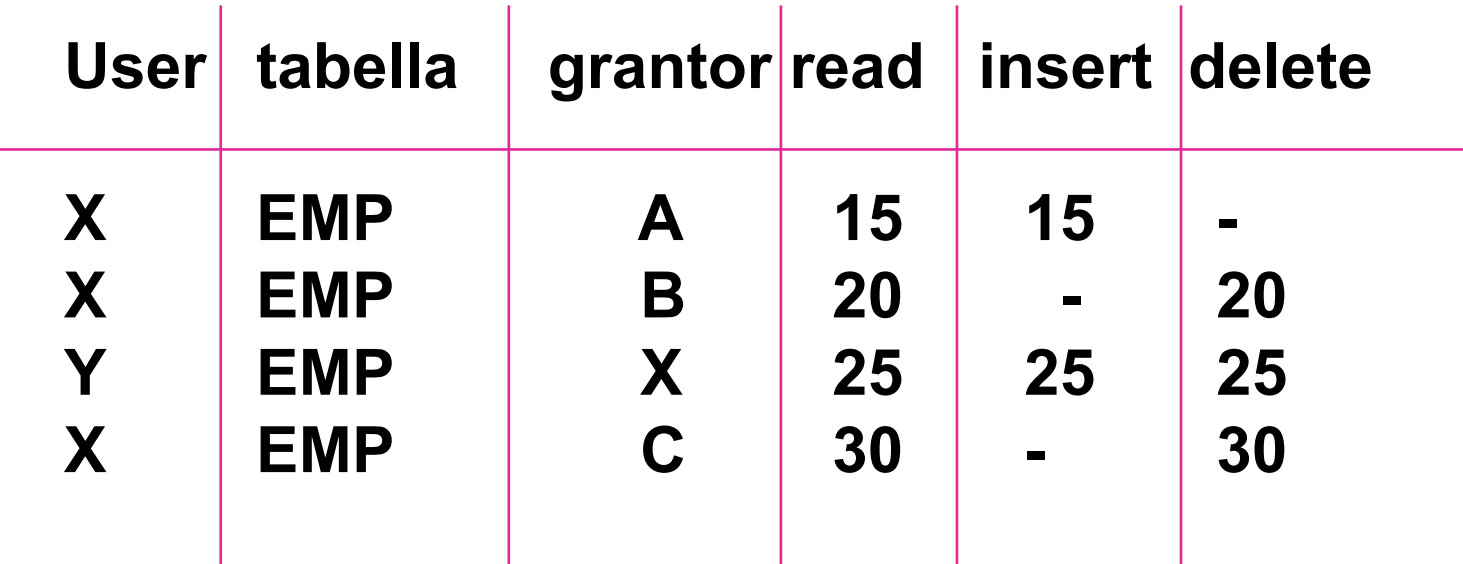

**Ad ogni GRANT si inserisce una tupla con il tempo della concessione in corrispondenza del privilegio** 

# Algoritmo dei Time-Stamp

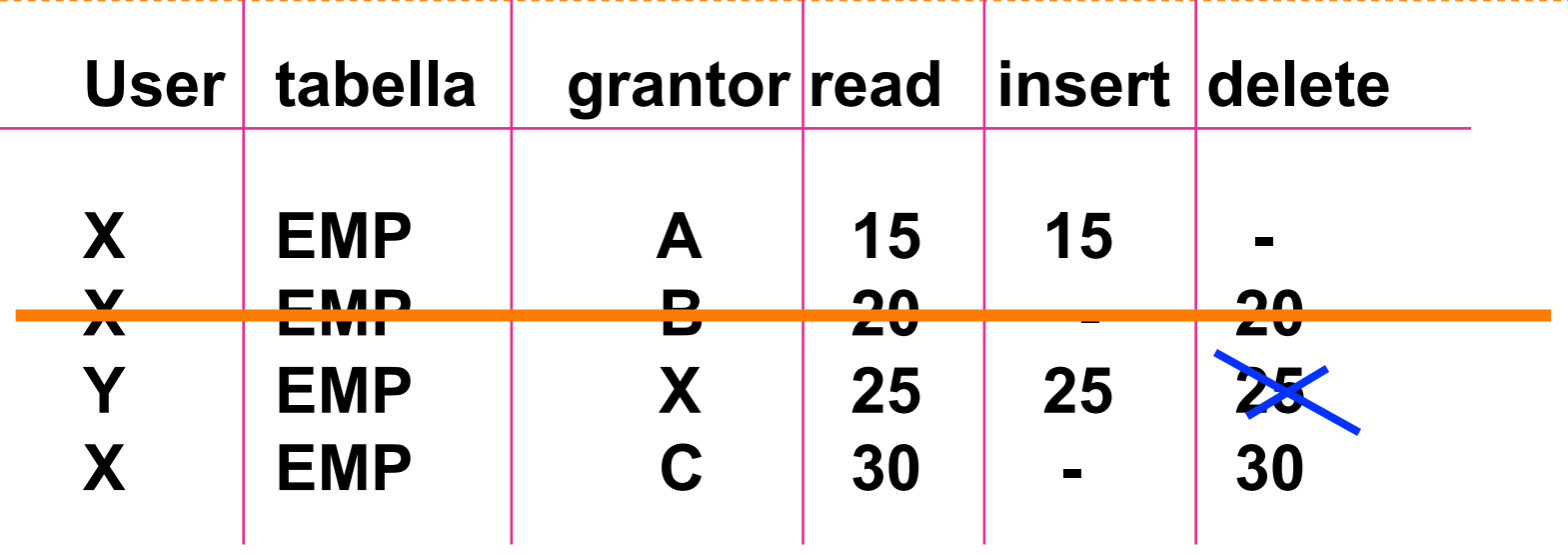

**Se B revoca tutti i diritti a X si elimina la tupla (X,B) X può continuare a read, insert e delete perché li ha ricevuti anche da A e C Ad Y si revoca il delete perché al tempo 25 X poteva averlo ricevuto solo da B** 

## Viste e autorizzazioni di accesso

- Viste = unità di autorizzazione
	- Consentono la gestione ottimale della privatezza

## Esempio: gestione dei conti correnti

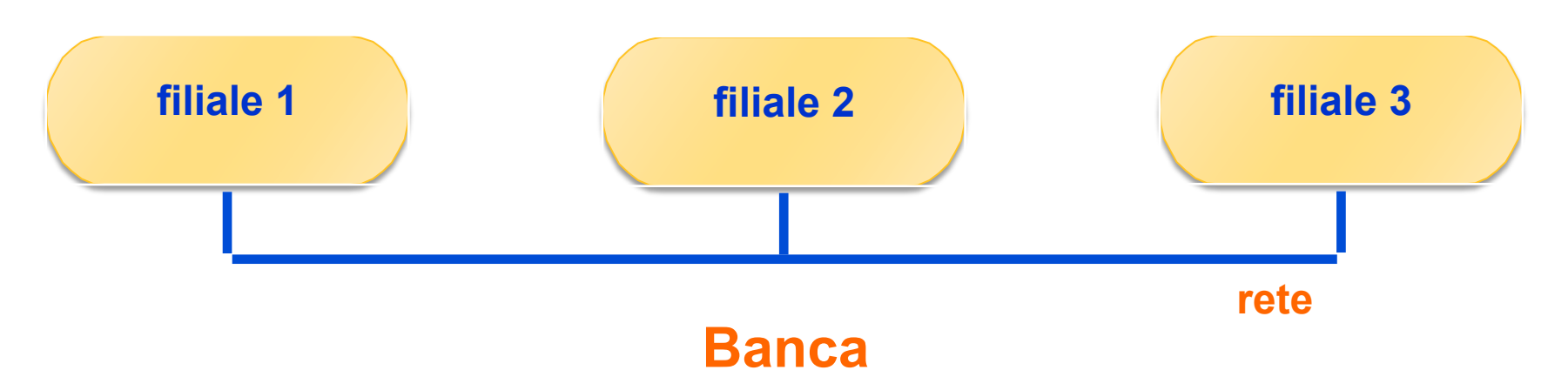

### CONTO-CORRENTE (NUM-CONTO, FILIALE, CLIENTE, COD-FISC, DATA-APERTURA, SALDO)

#### TRANSAZIONE (NUM-CONTO, DATA, PROGR,

#### CAUSALE, AMMONTARE)

### Requisiti di accesso

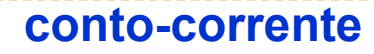

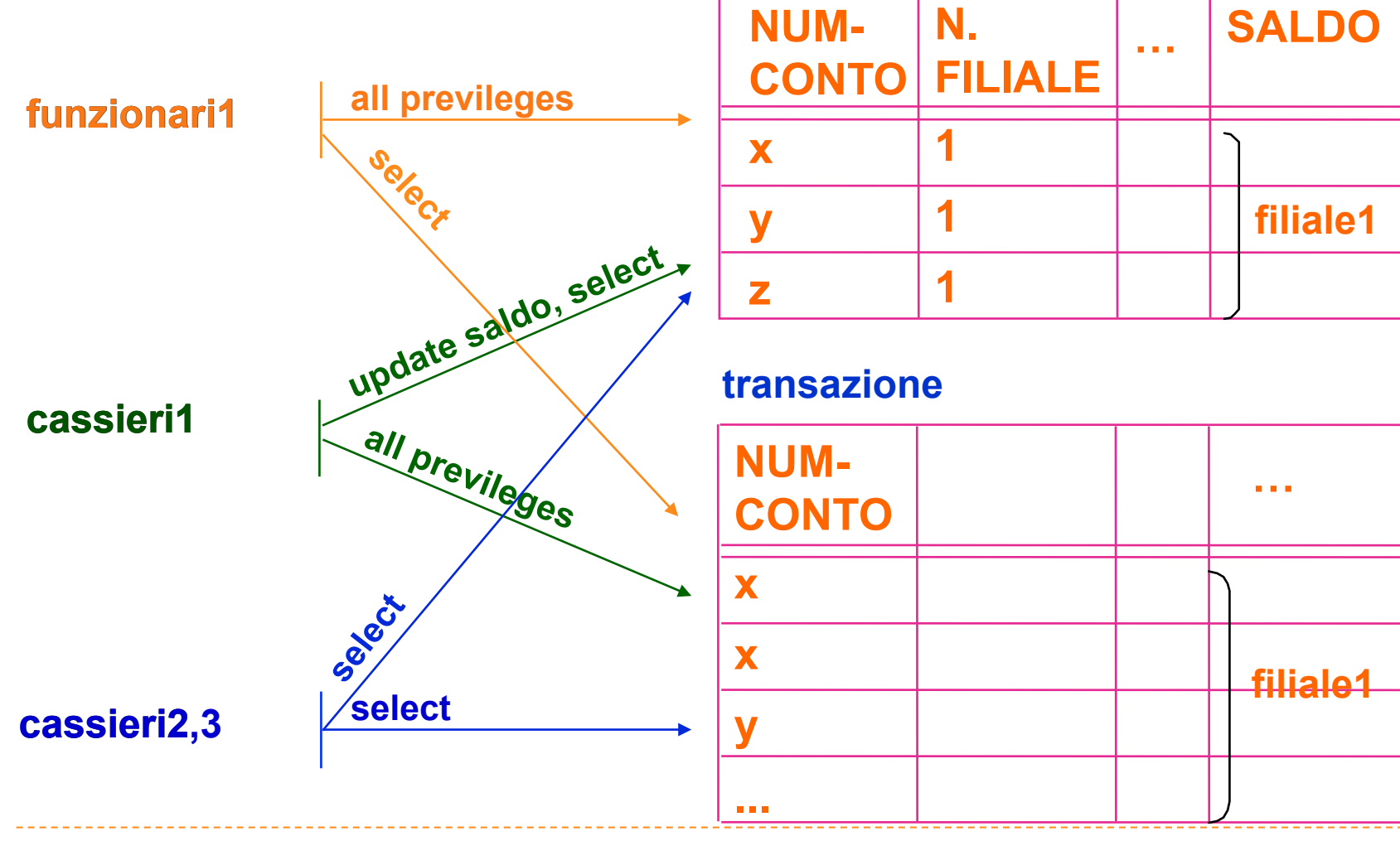

Basi di Dati - Aspetti avanzati nella definizione degli schemi

# Viste relative alla prima filiale

**CREATE VIEW CONTO1 AS** SELECT<sup>\*</sup> FROM CONTO-CORRENTE WHERE FILIALE  $= 1$ 

**CREATE VIEW TRANSAZIONE1 AS** SELECT<sup>\*</sup> **FROM TRANSAZIONE** WHERE NUM-CONTO IN ( SELECT NUM-CONTO FROM CONTO1)

# Autorizzazioni relative ai dati della prima filiale

- GRANT ALL PRIVILEGES ON CONTO1 TO FUNZIONARI1 GRANT UPDATE(SALDO) ON CONTO1 TO CASSIERI1 GRANT SELECT ON CONTO1 TO CASSIERI1, CASSIERI2, CASSIERI3
- **GRANT SELECT ON TRANSAZIONE1 TO FUNZIONARI1** GRANT ALL PRIVILEGES ON TRANSAZIONE1 TO CASSIERI1 GRANT SELECT ON TRANSAZIONE1 TO CASSIERI2, CASSIERI3

#### Esercizi

- Riprendere le basi di dati per la gestione del personale ed esprimere:
	- I i comandi per modificare la tabella IMPIEGATO aggiungendo il campo COD-FISC
	- $\triangleright$  una vista complessa che contiene i nomi degli impiegati che lavorano ai vari progetti
	- Ia vista che seleziona gli IMPIEGATI che lavorano al progetto "Wide"
	- $\blacktriangleright$  le istruzioni che consentono all'utente MGR-WIDE il pieno controllo sulla vista